## **OUTCOMES BASED LEARNING MATRIX**

## **Course: ACCT303 – PEACHTREE ACCOUNTING Department: Business Administration**

This course presents a realistic exposure to Peachtree Accounting, a commercial general ledger software package. A real business environment is simulated through the use of source documents to illustrate actual business transactions. Topics include a company ledger setup for both retail and service type organizations, general journal entries, invoicing, customer statements, and receiving payments. Purchasing and vendor payments along with the entire payroll cycle are covered. Advanced topics of inventory control, job costing, and budgeting may be included. Prerequisites: ENGL092 Preparing for College Reading II, ENGL099 Introductory Writing, and MATH010 Fundamentals of Mathematics; waiver by placement testing results; or departmental approval.

Core Competencies for outcomes activities and assessment tools: Critical and Creative Thinking (CCT); Information Literacy (IL); Oral Communication (OC); Quantitative Literacy (QL); Written Communication (WC); Civic Engagement (CE); Global Learning (GL); Integrative Learning (IG).

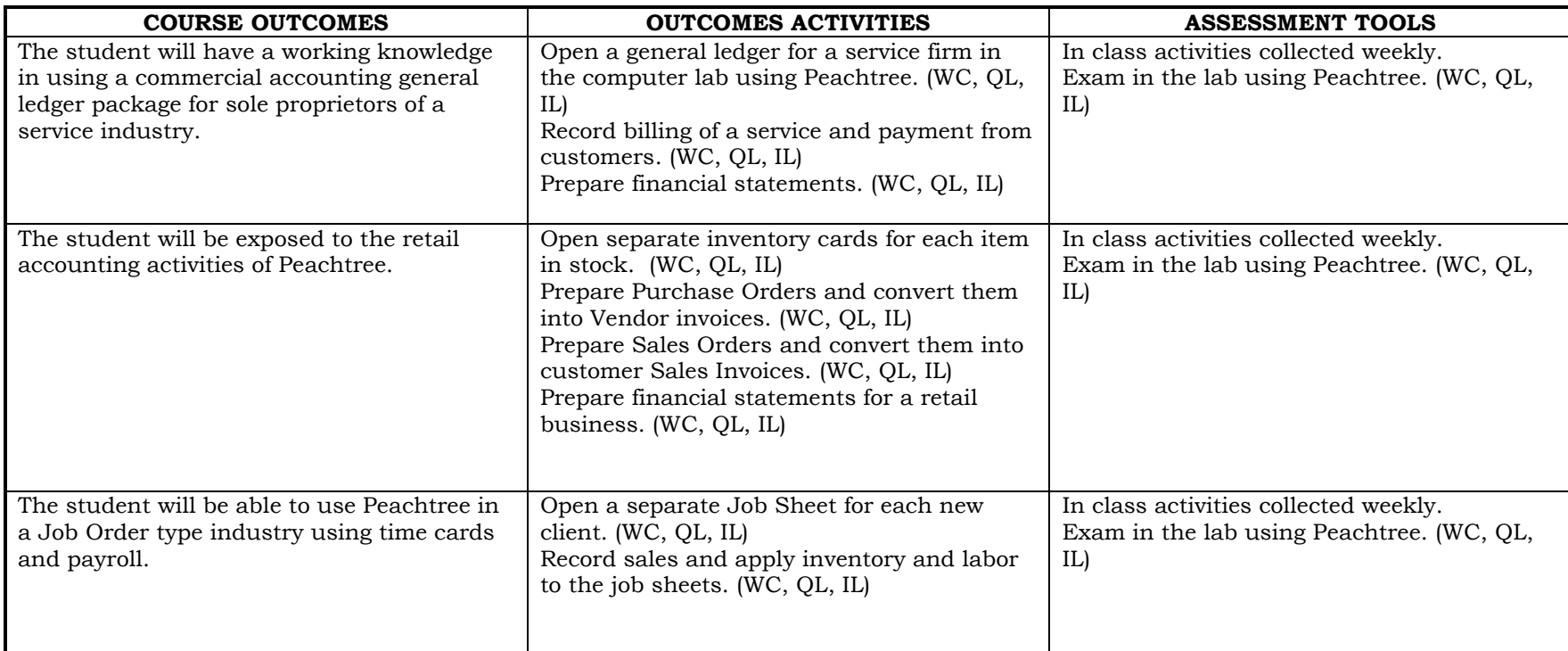

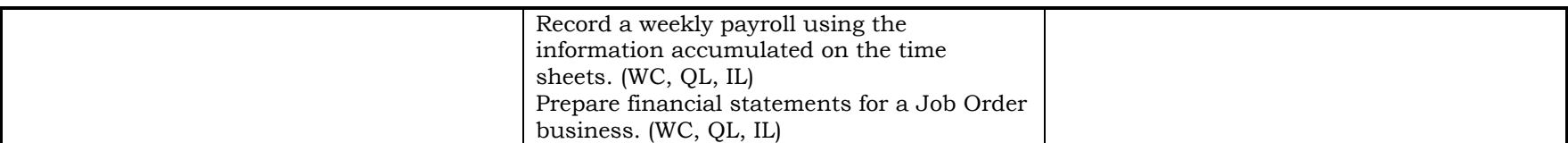